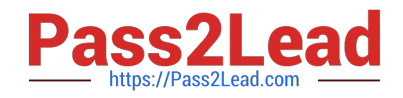

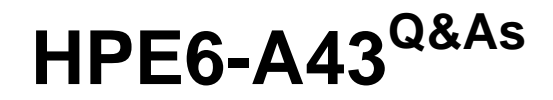

Implementing Aruba Location Services

# **Pass HP HPE6-A43 Exam with 100% Guarantee**

Free Download Real Questions & Answers **PDF** and **VCE** file from:

**https://www.pass2lead.com/hpe6-a43.html**

100% Passing Guarantee 100% Money Back Assurance

Following Questions and Answers are all new published by HP Official Exam Center

**C** Instant Download After Purchase

**83 100% Money Back Guarantee** 

365 Days Free Update

800,000+ Satisfied Customers  $\epsilon$  or

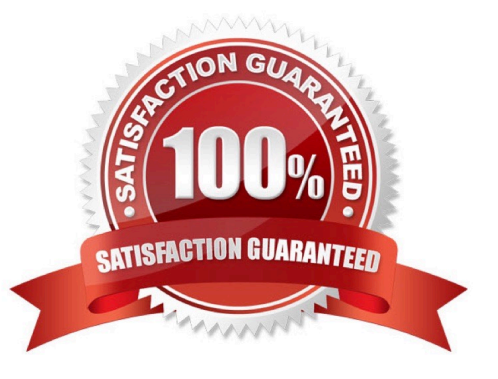

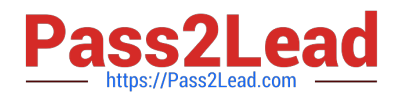

#### **QUESTION 1**

A network engineer uses AppMaker to create a Meridian-powered app. Which items can be created within AppMaker?

- A. beacons placement
- B. proximity beacons
- C. campaigns
- D. analytics
- E. maps and placemarks

Correct Answer: CE

#### **QUESTION 2**

A network administrator needs to make changes to an app that was published to the Apple App store. The administrator\\'s organization wants to change the app description.

How long should it take until the app is updated in the App store?

A. 1 day

B. 1 week

C. 1 month

D. 2 months

Correct Answer: A

### **QUESTION 3**

How is ALE licensed?

- A. one enterprise license per controller
- B. one license per user
- C. one license per AP
- D. one license per server
- Correct Answer: C

## **QUESTION 4**

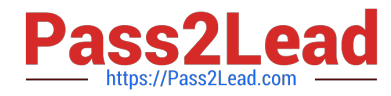

- Campaigns can be tied to which beacons types?
- A. placed location beacon
- B. placed proximity beacon
- C. unplaced location beacon
- D. unplaced proximity beacon
- Correct Answer: B

## **QUESTION 5**

Which app can be used to move a beacon on a map?

- A. AppViewer
- B. AppMaker
- C. Beacons App
- D. any Meridian app
- Correct Answer: C

[HPE6-A43 VCE Dumps](https://www.pass2lead.com/hpe6-a43.html) [HPE6-A43 Exam Questions](https://www.pass2lead.com/hpe6-a43.html) [HPE6-A43 Braindumps](https://www.pass2lead.com/hpe6-a43.html)